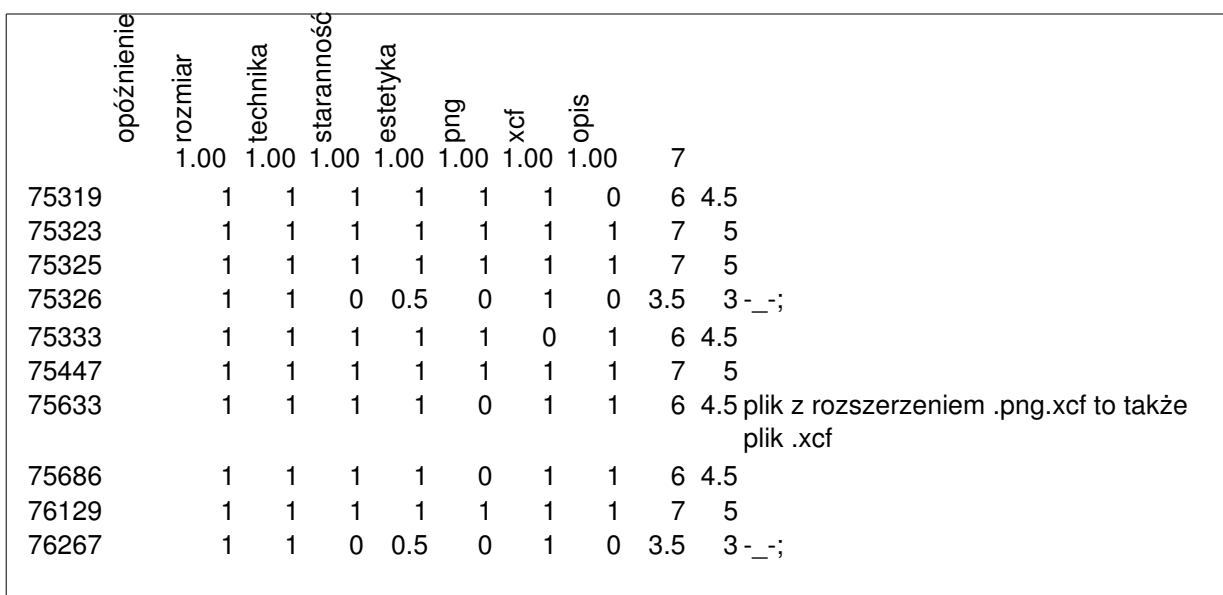

Gimp